# Zugriff auf Hochschuldienste aus der Ferne (Fernzugriff Studierende)

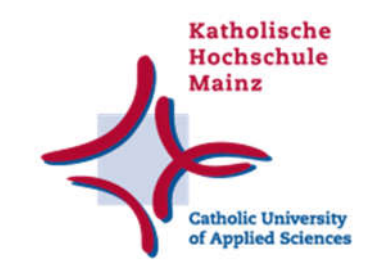

Stand: 2023-10 Autor: IT-Abteilung support.edv@kh-mz.de

Historie dieses Dokuments:

2023-10: Erste offiziell veröffentlichte Version

## Inhalt

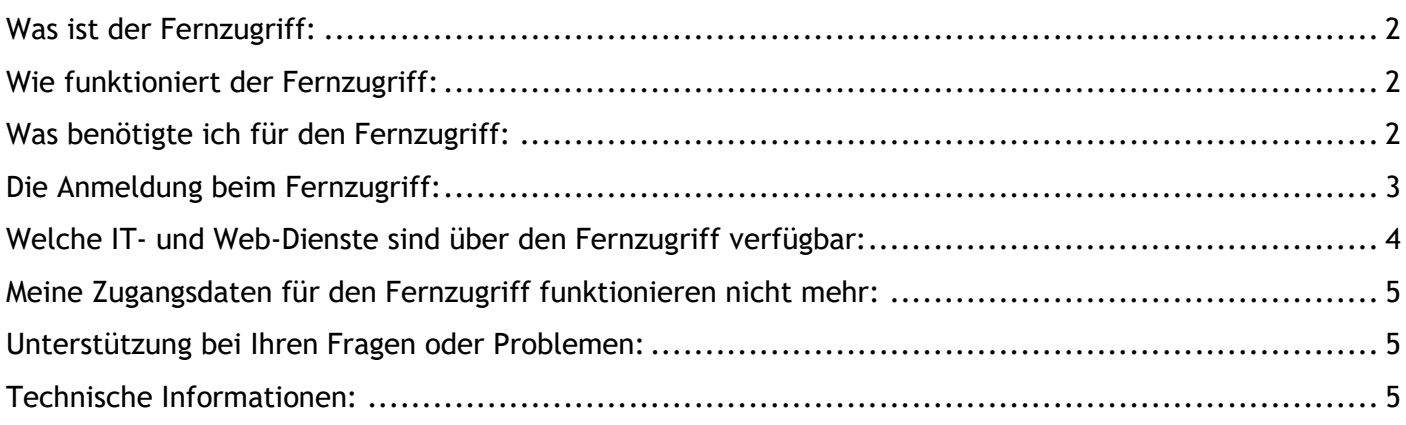

#### Was ist der Fernzugriff:

Ein Webseite für die Bündelung studentischer KH-Dienste!

Über die Website https://ra.kh-mz.de (RA –> für Remote-Access) können Sie folgende Dienste der KH nutzen: Kathinet, Webmail, Netzlaufwerke zum Datenaustausch, Externe Datenbanken und E-Journals, Password Manager (Passwort ändern / zurücksetzen) u.v.m.

#### Beispiele:

- Ich benötige Zugriff auf IT-Dienste, bestimmte Recherchedienste der Hochschulbibliothek, sowie Volltextausgaben elektronischer Zeitschriften, die Angehörigen der Universität und Nutzern auf dem Campus vorbehalten sind, bin jedoch zuhause oder sonst wo.
- Ich bin zuhause oder sonst wo, muss aber dringend eine Datei weiterbearbeiten, die auf meinem persönlichen Homelaufwerk oder auf einem Gruppenlaufwerk für Studierende liegt.

#### Wie funktioniert der Fernzugriff:

Um im Studium von außerhalb Ressourcen der Hochschule nutzen zu können, bietet die IT-Abteilung einen browserbasierten Fernzugriff an. Kurz gesagt: Man sitzt vor dem eigenen Rechner zuhause, oder hat das Smartphone in der Hand und verbindet sich über den eigenen Browser mit einem Server der Hochschule in Mainz.

#### Was benötigte ich für den Fernzugriff:

- Ein Notebook, MacBook, Smartphone oder Tablet mit einem installierten, aktuellen Webbrowser
- Die Möglichkeit damit auf das Internet zugreifen zu können
- Einen aktiven IT-Zugang als Studierende/r der Katholischen Hochschule Mainz

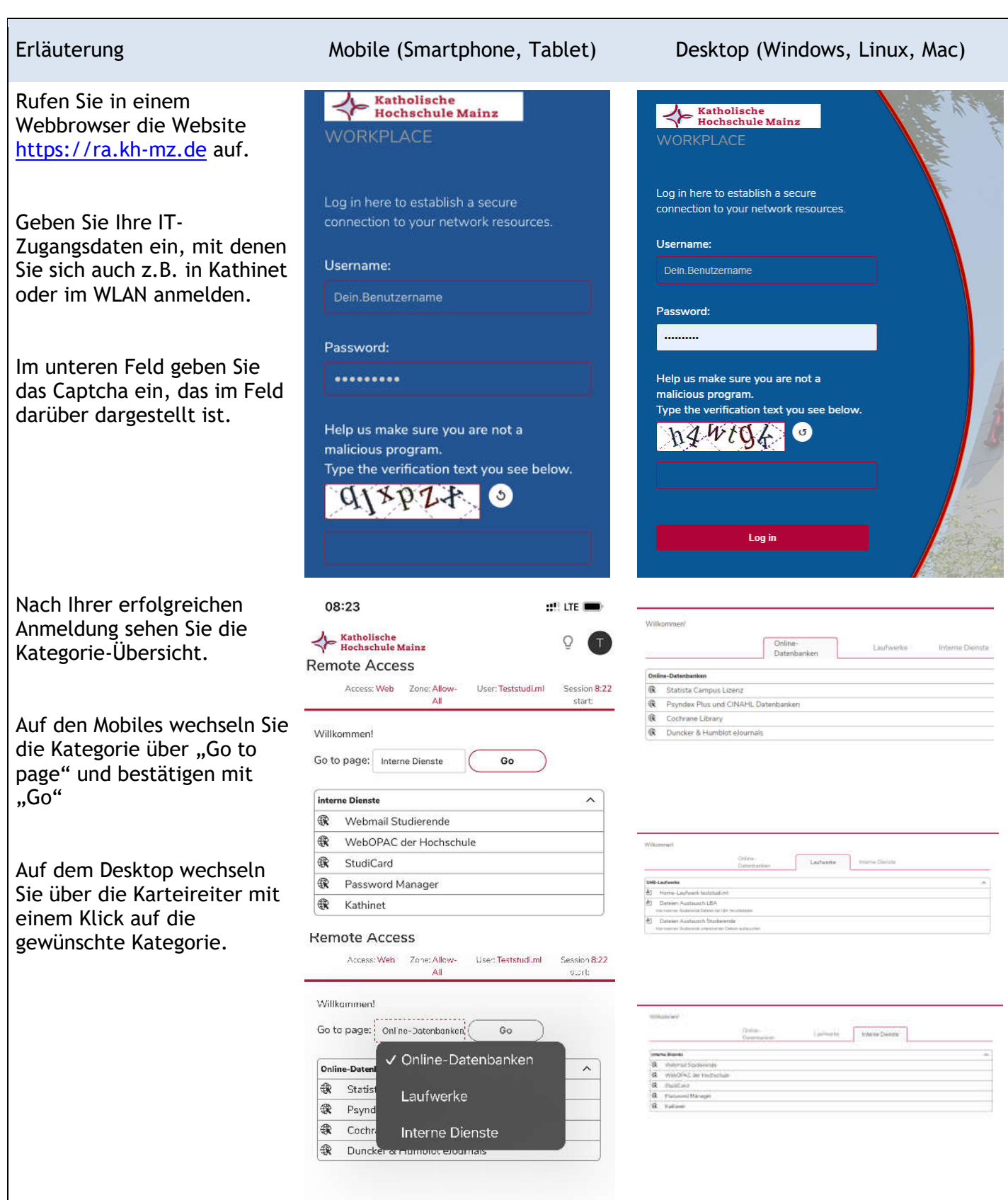

### Welche IT- und Web-Dienste sind über den Fernzugriff verfügbar:

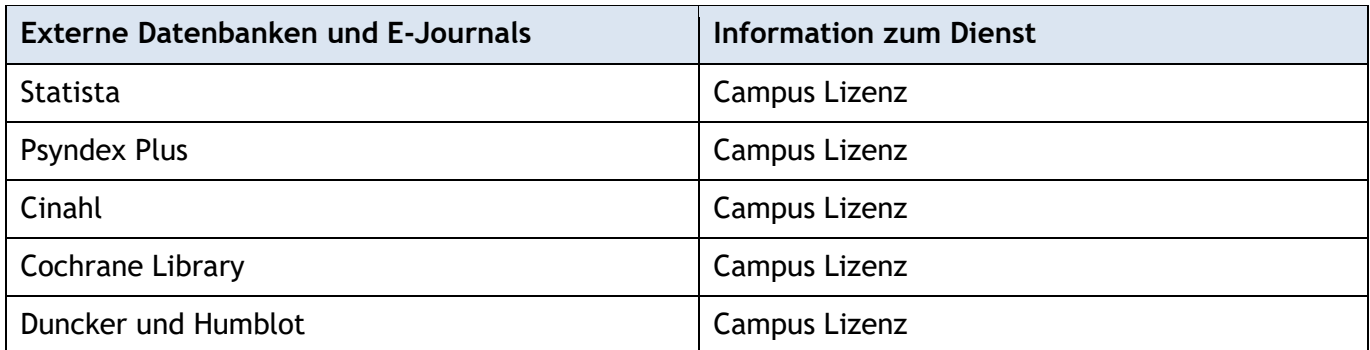

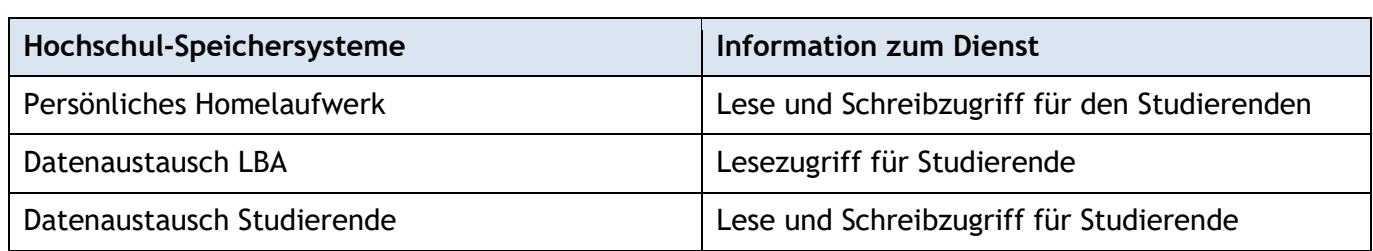

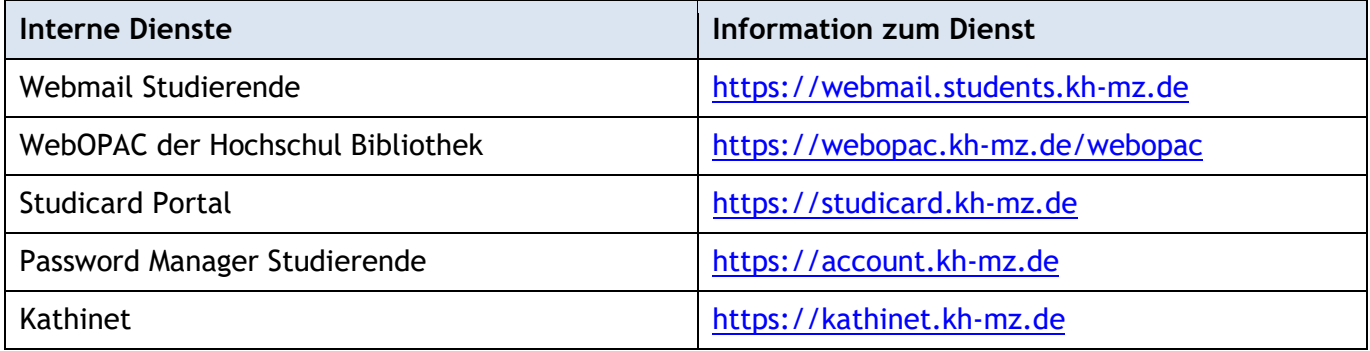

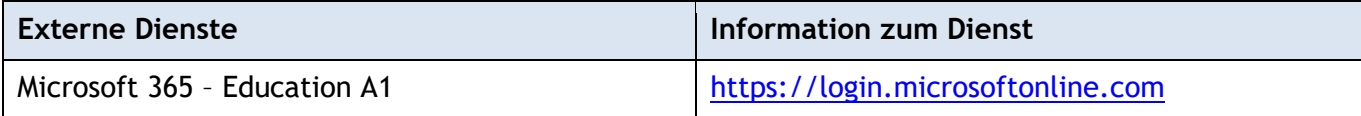

#### Meine Zugangsdaten für den Fernzugriff funktionieren nicht mehr:

Hatten Sie sich beim Passwort-Manager der Hochschule registriert (https://account.kh-mz.de)? Dort können Sie Ihren IT-Zugang selbst entsperren bzw. sich ein neues Kennwort vergeben.

Falls nicht, hilft Ihnen der Support der IT-Abteilung gerne weiter: Sie erreichen den ihn unter: https://www.kh-mz.de/services/hochschul-it/hilfe-support/

#### Unterstützung bei Ihren Fragen oder Problemen:

Wenden Sie sich sehr gerne bei Fragen oder Problemen an den Support der IT-Abteilung. Sie erreichen den ihn unter: https://www.kh-mz.de/services/hochschul-it/hilfe-support/

#### Technische Informationen:

- Alle Studierenden der Katholischen Hochschule Mainz sind als Nutzende für den Fernzugriff zugriffsberechtigt.
- Der Fernzugriff ist mit einer Bandbreite von 600 Megabit/Sekunde über das Internet angebunden.
- Es können bis zu 250 Nutzende gleichzeitig über den Fernzugriff zugreifen.